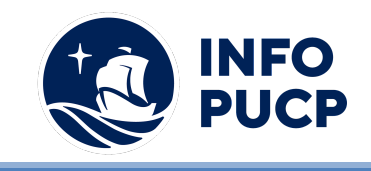

# **Sílabo de Curso -Taller en Herramientas Digitales para Crear Negocios**

# **1. Datos informativos:**

- **1.1. Curso:** Taller en Herramientas Digitales para Crear Negocios
- **1.2. Total de horas:** 18 horas
- **1.3. Modalidad:** Virtual
- **1.4. Área temática:** Herramientas digitales
- **1.5. Público al cual va dirigido:** Personas que deseen emprender su negocio online, desde cero, paso a paso, a través de diversas metodologías y herramientas digitales.
- **1.6. Requisitos:** Conocimiento básico de redes sociales y herramientas de Google

## **2. Justificación o Fundamentación:**

El contexto ha cambiado desde la aparición del internet en las relaciones de consumo; se ha convertido en una plataforma importante para crear y potenciar diversos negocios a toda escala, desde un emprendimiento hasta una corporación, siendo así que, se convierte en una fuente de desarrollo laboral y económico.

## **3. Objetivos:**

# **3.1 Objetivo general:**

Desarrollar habilidades estratégicas, a través de diversas herramientas digitales que permitan al participante, entender el entorno digital y sus oportunidades, para crear un negocio online.

# **3.2 Objetivos específicos:**

- 1. Medir los resultados con herramientas analíticas como Facebook suite, Metricool, Google Analytics, entre otros.
- 2. Crear estrategias de contenidos con una herramienta de conceptualización, para implementarlo en las redes sociales

# **4. Contenidos:**

- 1. **Business model canvas:** plasmar tu negocio en sencillos pasos, para conocer tu público objetivo, generación de ingresos, canales de comunicación y propuesta de valor. Actividades: Definición. caso reales y elaboración del business model canvas
- 2. **Ecosistema digital:** conoceremos cómo implementar de manera correcta y eficiente nuestro emprendimiento en diversas plataformas, de acuerdo a nuestro público objetivo. Revisaremos las principales métricas y oportunidades. Actividades: Definición, caso reales y elaboración del informe de un ecosistema digital de la competencia.
- 3. **Estrategia de marca digital:** conoce el proceso de crear, fortalecer y cuidar tu marca, es importante que nuestra marca esté protegida y sea coherente con lo que deseamos comunicar. Actividades: Introducción a la creación de marca, casos prácticos, herramientas y trabajo práctico.

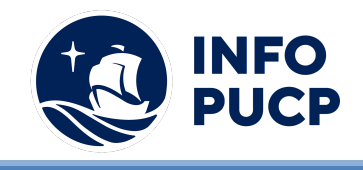

- 4. **Estrategia de contenidos**: una estrategia de contenidos es importante para comunicar y atraer futuros clientes. Actividades: Definición. caso reales y elaboración de la estrategia de contenidos.
- 5. **Página web:** existen muchas formas de crear páginas web, a través de Google site, podrás lanzar una página de forma sencilla y testear los resultados.Actividades: Introducción y configuraciones generales de Google Sites, implementación de whatsapp business, elaboración de una página web por los participantes.
- 6. **Social Ads:** aprenderás a crear desde cero y lanzar tus primeros anuncios en Facebook e Instagram. Actividades: Introducción a los formatos de anuncios, implementación, configuración y ejecución real de una campaña.
- 7. **Analítica digital:** conocerás los principales indicadores de Facebook, Instagram y de una página web, para encontrar oportunidades y seguir mejorando tu negocio. Actividades: Introducción a la analítica digital, principales métricas, trabajo práctico a través de Google Analytics.

## **5 Metodología:**

La metodología es teórico-práctica, haciendo énfasis en las habilidades prácticas por medio de una enseñanza pragmática de estudio de casos y dirigiéndonos de manera directa y constante a las herramientas digitales, los alumnos podrán seguir al docente desde sus computadoras.

#### **6. Evaluación:**

La evaluación es permanente, ya que los productos y/o exámenes son las calificaciones obtenidas por los alumnos. La nota mínima aprobatoria es 11.

El proceso de evaluación será permanente y la distribución de los pesos el siguiente: ∙

- Trabajo final(50%)
- Trabajos de cada sesión (40%)
- Participación (5%)
- Asistencia (5%)

#### **7. Certificación:**

Certificado: INFOPUCP otorgará la certificación digital al participante que obtenga una nota aprobatoria mayor o igual a 11.

Constancia de participación: INFOPUCP otorgará la constancia de participación al alumno que obtenga una nota igual o menor a 10 y que haya cumplido con su participación en todas las actividades calificadas del curso.

#### **8 Requerimientos Técnicos:**

- Mínimo 4 GB de memoria RAM
- Sistema Operativo Windows 7/8/10
- Microsoft Office

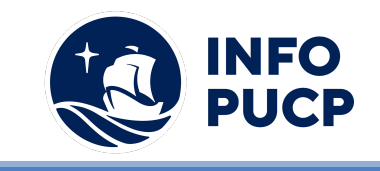

# **TÉRMINOS Y CONDICIONES**

Antes de realizar su inscripción lea detenidamente los prerrequisitos exigidos en el presente caso:

- 1. La inscripción no implica la reserva de vacante, se contempla matriculados a aquellos alumnos que cancelen el importe del curso hasta completar las vacantes asignadas.
- **2. INFOPUCP se reserva el derecho de realizar cambios en la programación de este curso además de retirarlo de su programación si este no cumple el mínimo de participantes exigido para el inicio.**
- 3. Si el alumno se inscribe minutos previos al inicio del curso ó después de su inicio, deberá enviar su constancia de pago con el asunto "inscripción extemporánea nombre del curso XXXXXX" e indicar sus nombres y apellidos completos al correo extension-infopucp@pucp.pe. Para enviar sus accesos dentro de las **24 horas**. El alumno se compromete a revisar el material del curso.
- 4. En el caso de los cursos presenciales, el alumno deberá asistir al campus PUCP portando su DNI y su mascarilla KN 95 ó dos mascarillas de uso quirúrgico. No se le permitirá el acceso sino cuenta con los 2 requisitos antes mencionados.
- 5. Recuerde que es responsabilidad del participante el cumplimiento de estos.
- 6. Si usted desea aplicar a un descuento INFOPUCP, deberá presentar el carné respectivo que lo identifique como beneficiario del descuento (constancia de matrícula del ciclo vigente, carné de trabajador PUCP, fotocheck de la empresa en convenio, etc.)
- 7. Usted puede realizar el pago vía Internet, móvil, agente o en cualquier agencia del Banco Continental BBVA, BCP, Scotiabank e Interbank.
- 8. (\*) Para acceder al beneficio ASOCEGRE deberá presentar su constancia de socio hábil el cual lo podrá descargar del Campus Virtual / Página Persona / Asociación de Egresados y Graduados / Documentos de Pago / CONSTANCIA DE SOCIO HÁBIL. El link de constancia de socio hábil solo se emite para aquellos asociados que se encuentren hábiles.
- 9. Los colaboradores de empresas en convenio y sus familiares directos (padres e hijos), podrán acceder a un descuento del 10%, para ello deben acreditarlo enviando a extension-infopuc@pucp.pe, una copia escaneada de su fotocheck vigente.
- 10. La certificación otorgada por INFOPUCP, es digital y cuenta con la validez y respaldo de INFOPUCP y la Pontificia Universidad Católica del Perú, de acuerdo a la disposición de la SUNEDU.
- 11. INFOPUCP solo otorga el servicio de enseñanza comprendido por: las clases que imparte el especialista, acceso al material de clase mediante una plataforma educativa, actividades de reforzamiento y certificado digital ( siempre y cuando cumpla con los requisitos).